What I Learned About Node.js In the Last Ten Days

#### By Steve Litt http://www.troubleshooters.com

#### Copyright © 2015 by Steve Litt **No Warranty**, user takes full responsibility for any outcome

What I Learned About Node.js In the Last Ten Days by Steve Litt is licensed under a Creative Commons Attribution-NoDerivatives 4.0 International License. See http://creativecommons.org/licenses/by-nd/4.0/

Slide 1 of 16 http://www.troubleshooters.com/linux/presentations/golug\_nodejs\_intro.pdf

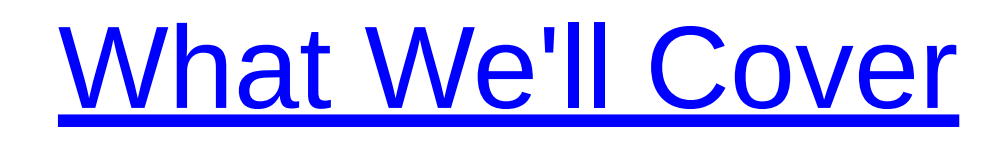

- Hello World
- HTML Hello World
- Node.js Installation
- Argument handling
- Modules
- Closure / Iterator
- 2 page ping-pong app
- Node.js/MongoDB Exerciser
- AJAX One Page Hello World
- Puzzle Game
- MongoDB troubleshooting tips

# This is a Basic Intro

- I just started learning Node.js 10 days ago
- Same with MongoDB
- I haven't yet memorized it
- This is not idiomatic Node.js!

Hello World

**console.log('Hello World!');**

**\$ node hello.js**

- Simple
- Writes to terminal
- console.log() great for debugging too.

Slide 4 of 16 http://www.troubleshooters.com/linux/presentations/golug\_nodejs\_intro.pdf

# HTML Hello World

- Simple
- req.read() sucks up the (moot) request
- req.writeHead() sets content-type
- res.end() completes the response
	- Can take a string argument
- server.listen(portNumber) runs it.
- Notice the anonymous callback!

## Callback Functions

- "When you later see this, do that."
- Used in event loops as event responses.
- Can "oopize" non-OOP languages (C, Lua)
- Node.js uses callbacks for async/non-blocking.
- Think of turning a garden hose inside out.
- Compare htmlhello.js and htmlhello explicit.js

# Node.js Installation

- Install Node.js as root.
	- I used ./configure;make/make install
- Install Node addons with npm install whatever
	- As normal user
- 2 part Mongo installation
	- Install Mongo as root, copy to /usr/local
	- Install Mongo Node.js driver:
		- npm install mongodb
		- As normal user

#### **Argument Handling**

• Use process.argv[]

**See argv**

• var realArgs = process.argv.slice $(2)$ ;

Slide 8 of 16 http://www.troubleshooters.com/linux/presentations/golug\_nodejs\_intro.pdf

## **Modules**

- Keep files simple
- Preserve namespaces
- Conditional Execution
	- I made ismain()

**See modular**

#### Closure/Iterator

**See closure\_iter**

- Function inside a function
	- Sees variables local to the outer function
	- Inner function gets returned by outer function

Slide 10 of 16 http://www.troubleshooters.com/linux/presentations/golug\_nodejs\_intro.pdf

#### 2 Page Ping Pong App

**See upcase**

- Cycles between HTML front and Node.js back
- Node.js serves the HTML template.

Slide 11 of 16 http://www.troubleshooters.com/linux/presentations/golug\_nodejs\_intro.pdf

### Node.js/MongoDB Exerciser

**See mongohello**

- Write, read and index through Node.js
- Troubleshoot through CLI interface
- Insert and index 17577 records in 5 seconds
- No SQL
- Rows needn't be structured the same
- Arrays are allowed and encouraged

#### AJAX One Page Hello World

**See onepage**

**Browse onepage/form**

- Front and back domain/port must be same
	- Except for exceptions
- Backend serves front end template
- Different URL paths = different functionalities

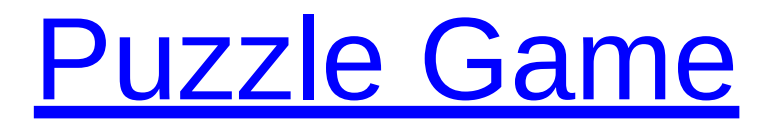

- Chicklet sorting kids game
- Click chicklet, move it toward the hole, with everything between
- I ran out of time and didn't make it multiuser
	- By saving user state in MongoDB

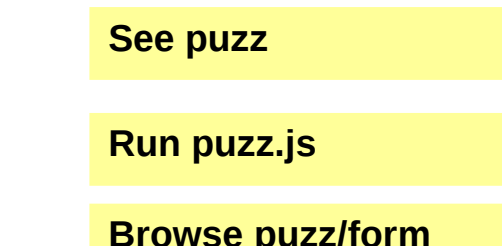

Slide 14 of 16 http://www.troubleshooters.com/linux/presentations/golug\_nodejs\_intro.pdf

# Node.js Troubleshooting Tips

- Errors sometimes silent
- Documentation is ambiguous, contradictory, and pathologically terse
- Make small changes, save often
- Make mini-implentations of confusing situations
- console.log() and alert() are your friends
- ps ax | grep node
- Until you go live, make fields to show crucial vars
- Conquer ambiguity with redundancy
- Step away during attitude violations
- Don't try to fix it, just try to narrow it down
- "How can I narrow it down just one more time?"

Slide 15 of 16 http://www.troubleshooters.com/linux/presentations/golug\_nodejs\_intro.pdf

# What We Covered

- Hello World
- HTML Hello World
- Node.js Installation
- Argument handling
- Modules
- Closure / Iterator
- 2 page ping-pong app
- Node.js/MongoDB Exerciser
- AJAX One Page Hello World
- Puzzle Game
- MongoDB troubleshooting tips

Slide 16 of 16 http://www.troubleshooters.com/linux/presentations/golug\_nodejs\_intro.pdf